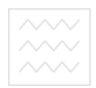

**Міністерство освіти і науки України Національний університет водного господарства та природокористування Кафедра економіки підприємства**

# **06-01-194**

# **МЕТОДИЧНІ РЕКОМЕНДАЦІЇ**

до виконання лабораторних робіт з дисципліни **«Моделі і методи прийняття рішень в економіці підприємства»**

для студентів за спеціальностями 8.03050401 «Економіка підприємства» та 076 «Підприємництво, торгівля та біржова діяльність» денної та заочної форм навчання

> Рекомендовано науковометодичною комісією зі спеціальностей 8.03050401 «Економіка підприємства» та 076 «Підприємництво, торгівля та біржова діяльність» Протокол №2 від 20.10.2016 р.

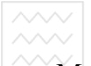

Методичні рекомендації до виконання лабораторних робіт з дисципліни **«Моделі і методи прийняття рішень в економіці підприємства»** для студентів за спеціальностями 8.03050401 «Економіка підприємства» та 076 «Підприємництво, торгівля та біржова діяльність» денної та заочної форм навчання / Солодкий В.О. – Рівне: НУВГП, 2016. – 25 с.

**Упорядник:** В.О. Солодкий, к.е.н., доц. кафедри економіки підприємства

**Відповідальний за випуск:** Н.Б. Кушнір, к.е.н., проф., завідувач кафедри економіки підприємства<br>ПАЦІОНАЛЬНИЙ УНІВЕРСИТЕТ

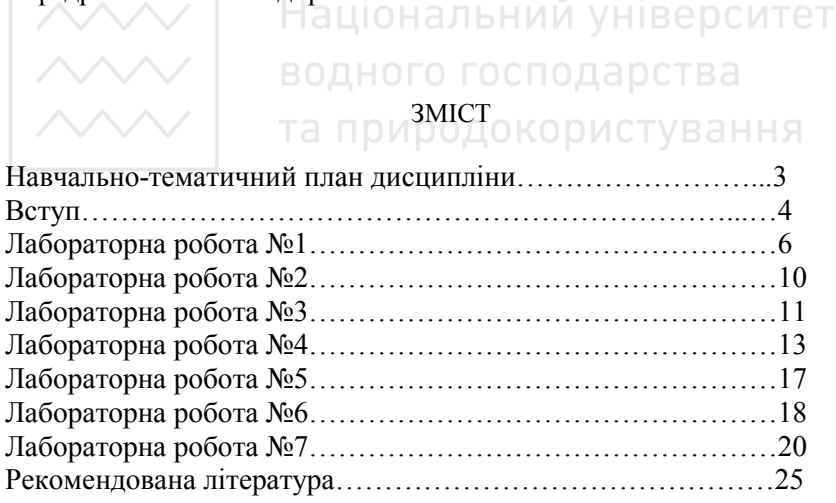

© Солодкий В.О., 2016 © НУВГП, 2016

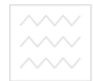

### **НАВЧАЛЬНО-ТЕМАТИЧНИЙ ПЛАН ДИСЦИПЛІНИ**

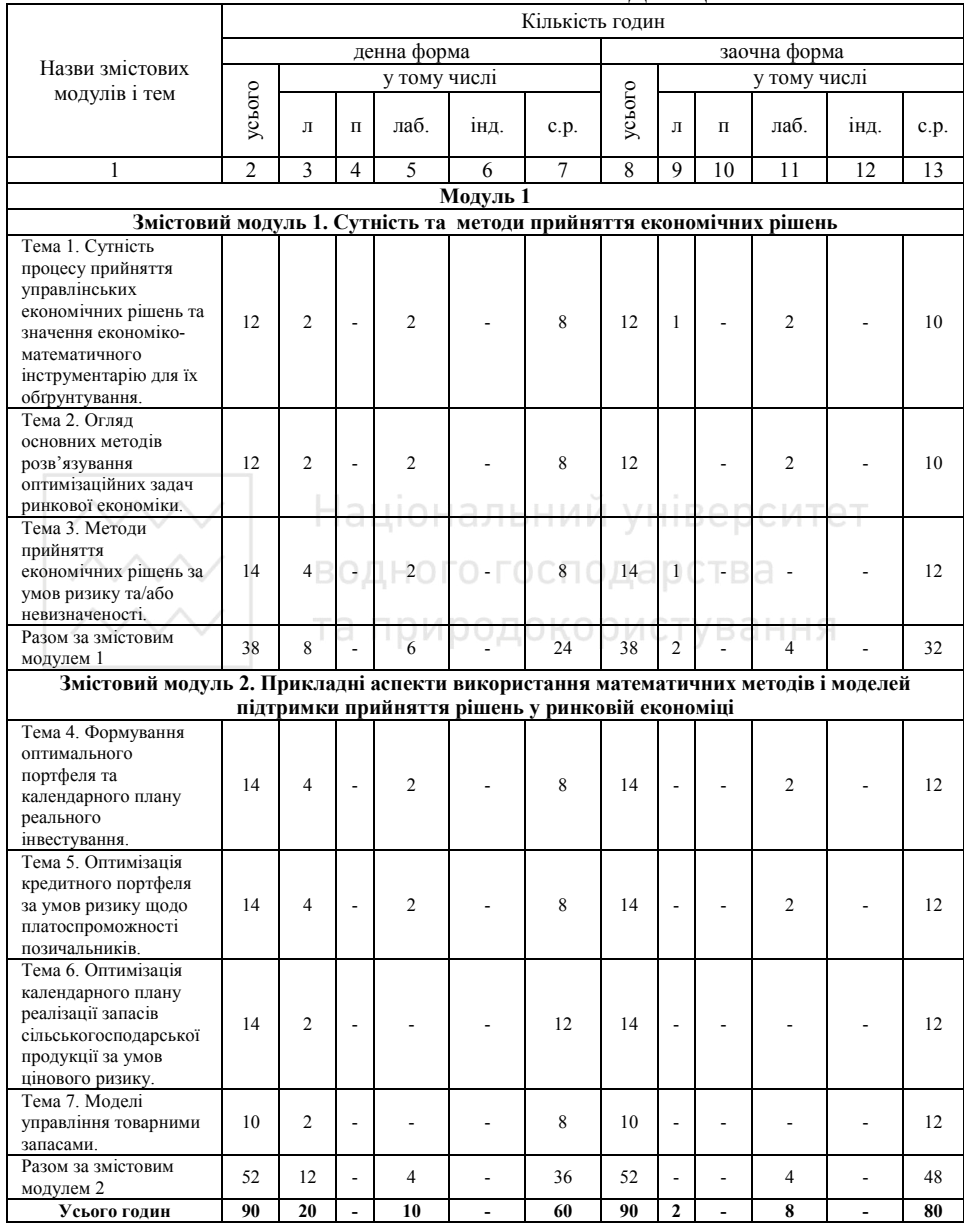

#### **ВСТУП**

Вибір ефективних управлінських рішень неможливий без всебічного аналізу комплексу взаємозалежних чинників, визначення і порівняльної оцінки можливих альтернатив і допустимих планів дій. Тому широке застосування в процедурах прийняття управлінських економічних рішень знайшли математичні методи: моделювання, аналізу, балансування, імітаційного моделювання, прогнозування, оптимізації, підтримки прийняття рішень.

Метою виконання лабораторних робіт є вивчення сучасних економікоматематичних методів прийняття рішень оптимізації діяльності суб'єктів господарювання в умовах ринкової економіки шляхом опрацювання на конкретних, максимально наближених до реальних, навчальних задачах, прикладах та математичних моделях методик визначення оптимальних економічних рішень.

Оптимізаційні методи та моделі математичного програмування й дослідження операцій знайшли широке використання для розв'язування різноманітних задач ринкової економіки. Довільна оптимізаційна модель, (оптимізаційна задача) містить, як правило, дві складові:

- Чильову функцію, ОДНОГО ГОСПОДАРСТВА
- обмеження.

Цільова функція формалізує критерій оптимальності, за яким серед допустимих планів вибирається якнайкращий, а обмеження щодо змінних визначають множину допустимих планів. Частіше за все оптимізаційні економічні задачі є багатовимірними та в узагальненій формі мають вигляд:

$$
y = f(x_1, ..., x_n) \to max (min),
$$
  
\n
$$
g_i (x_1, ..., x_n) \le 0, \quad i = \overline{1, m_1},
$$
  
\n
$$
h_i (x_1, ..., x_n) = 0, \quad i = \overline{m_1 + 1, m_2},
$$

де *х1,..., хn*, у – дійсні змінні (керовані параметри), перші *n* з яких основні і утворюють план *х=(х1,..., хn)* задачі, а остання показує відповідне значення цільової функції;

*f*, *g<sup>i</sup>* , *i=1,m1*, *h<sup>i</sup>* , *i=m1 +1,m2* – дійсні функції *n* змінних *х1,..., хn*. Перша функція слугує як цільова, а усі інші використовуються з метою відбиття множини допустимих планів. Якщо кожна з цих функцій лінійна, то маємо задачу лінійного програмування; у супротивному випадку – задачу нелінійного програмування.

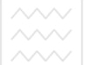

Серед обмежень задачі можуть зустрічатися особливі – наприклад, обмеження на знак окремих змінних або вимоги їх цілочисловості. Такі обмеження виокремлюють, називаючи інші обмеження основними, а виокремлені – додатковими. Якщо серед додаткових обмежень немає вимог цілочисловості, то маємо задачу математичного програмування з неперервними змінними (лінійну або нелінійну); у протилежному випадку коли одна або кілька змінних повинні набувати лише цілочислових (у більш загальному випадку – дискретних) значень – задачу цілочислового (дискретного) математичного (лінійного або нелінійного, залежно від типу цільової функції та функцій в основних обмеженнях) програмування.

Реалізацію оптимізаційних методів зручно здійснювати з використанням засобів обчислювальної техніки та спеціального програмного забезпечення. Важливим і цікавим є факт, що прогрес у галузі математичного програмування й дослідження операцій відбувається точно згідно з прогресом у галузі комп'ютеризації, причому ці обидва процеси можна розглядати як взаємообумовлені.

Для успішного виконання лабораторних робіт необхідним є опрацювання конспекту лекцій та рекомендованих літературних джерел, що сприятиме засвоєнню відповідних методик економіко-математичного моделювання. водного господарства

Кожна лабораторна робота виконується протягом двох академічних годин. Крім виконання в табличному процесорі Excel, роботи оформляються в зошиті для лабораторних робіт з дисципліни. Кожна оформлена таким чином робота повинна містити: тему, завдання, хід роботи, який включає основні теоретичні відомості та залежності, порядок розрахунків, отримані результати, а також висновки, що відповідним чином їх обґрунтовують.

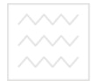

**Тема:** Кореляційний аналіз взаємного впливу показників роботи підприємства (на прикладі впливу на рентабельність діяльності підприємства відношення середньомісячних значень (залишкових) вартості основних виробничих засобів до середньомісячної суми оборотних засобів і засобів обігу.).

#### *Теоретичні відомості*

Не менше значення, ніж структура капіталу з точки зору джерел його формування, має структура розміщення наявного капіталу в активи підприємства, від якої безпосередньо залежить ефективність його діяльності. Фінансові менеджери мають постійно домагатися оптимальних для конкретного підприємства співвідношень між фінансовими ресурсами, авансованими (вкладеними) у різні активи. Для виробничих підприємств об'єктами вкладень фінансових ресурсів є такі шість основних груп активів:

1) основні засоби (будівлі, споруди, передавальні пристрої, машини, устаткування, транспортні засоби, інструменти, прилади, інші засоби праці, а також земельні ділянки); одного господарства

2) інші необоротні матеріальні активи (до їх складу входять, зокрема, малоцінні та швидкозношувані предмети, термін експлуатації яких перевищує 12 місяців, інвентарна тара, бібліотечні фонди та інші необоротні матеріальні активи);

3) нематеріальні активи (об'єкти інтелектуальної власності, права володіння);

4) капітальні та фінансові (довготермінові та поточні) інвестиції;

5) оборотні засоби (предмети праці, у тому числі ті, які перебувають у процесі переробки);

6) засоби обігу (готова продукція, товари, грошові кошти, кошти у розрахунках).

Співвідношення вкладень капіталу за означеними напрямками характеризується питомою вагою кожного з них у загальній сумі наявного капіталу. В сукупності показники їх питомих ваг визначають структуру вкладень капіталу конкретного підприємства.

Структура вкладень капіталу в більш аналітично значущому вигляді може бути представлена, якщо її деталізувати за рахунок розбивки:

— основних засобів — на основні виробничі засоби основної діяльності підприємства (з виділенням активної частини) та інші основні засоби;

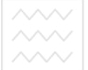

— оборотних засобів — на запаси сировини і матеріалів, інші виробничі запаси, малоцінні і швидкозношувані предмети, незавершене виробництво тощо;

— засобів обігу — на готову продукцію, товари, кошти в розрахунках, грошові кошти.

Аналіз динаміки структури вкладень капіталу в окремі активи, накладений на кінцеві результати діяльності підприємства, передусім на показники рентабельності використання капіталу, дає необхідну інформацію для висновків щодо ефективності використання капіталу. Проте немає і не може бути якогось абстрактного тлумачення ефективного або неефективного розміщення фінансових ресурсів у активи безвідносно до діяльності конкретного підприємства. Втім, з певністю можна твердити, що, якщо йдеться про виробниче підприємство, фінансові ресурси певною частиною мають бути спрямовані в основні засоби, оборотні засоби, засоби обігу. I це зрозуміло: відсутність хоча б однієї з названих трьох груп активів унеможливлює нормальну господарсько-фінансову діяльність виробничого підприємства. Співвідношення між цими вкладеннями являє собою найсуттєвіший елемент структури розміщення фінансових ресурсів підприємствами. Оптимальна структура для кожного підприємства визначається виходячи з конкретних умов господарювання і показників динаміки в порівнянні з досягнутими кінцевими результатами. Найефективніше такий аналіз можна провести, використовуючи кореляційний метод.

На даній лабораторній роботі необхідно розв'язати за допомогою ПЕОМ (використовуючи табличний процесор MS Excel) аналітичну задачу з кореляційного аналізу ефективності структури вкладень капіталу в активи підприємства, зокрема, визначити вплив на рентабельність діяльності підприємства відношення середньомісячних значень (залишкових) вартості основних виробничих засобів до середньомісячної суми оборотних засобів і засобів обігу.

Вихідні дані подано в таблиці (див. Таблицю 1.1, колонки 1-5):

Рівняння прямої, що характеризує відповідну залежність має вигляд:

$$
Y=a+bX;
$$

Формула розрахунку коефіцієнта кореляції:

$$
r_{xy} = \frac{\sum (x - \overline{x})(y - \overline{y})}{\sqrt{\sum (x - \overline{x})^2 \cdot \sum (y - \overline{y})^2}}
$$

Якщо *rxy* >0,80, то вважаємо, що тіснота зв'язку достатня для того, щоб зв'язок вважати прямолінійним, тобто *Y=a+bX.* 

Для визначення параметрів *a* i *b*, використовуємо математичностатистичний метод вирівнювання прямої способом найменших квадратів:

$$
a = \frac{\sum y \sum x^2 - \sum xy \sum x}{n \sum x^2 - \sum x \sum x}, \quad b = \frac{n \sum xy - \sum x \sum y}{n \sum x^2 - \sum x \sum x}
$$

#### *Завдання для виконання роботи*

1. а) Побудувати рівняння прямолінійної однофакторної регресії, використовуючи для цього метод найменших квадратів, визначити тісноту зв'язку.

 б) Побудувати рівняння регресії, використовуючи для знаходження коефіцієнтів функцію «Лінійна», визначити коефіцієнт кореляції за допомогою функції «Кореляція»

**В) Порівняти отримані результати.** ИИ УНІВЕ ОСИТЕТ

2. Розрахувати прогнозні значення рентабельності Y при Xі = 1,825; 1,415; 1,934. (Використати функції «Тенденція» і «Передбачення»).

3. Побудувати теоретичні та емпіричні графіки залежності та проаналізувати їх.

4. Зробити економічні висновки щодо впливу відношення вартості основних виробничих засобів до суми оборотних засобів та засобів обігу на рентабельність діяльності підприємства.

#### *Сфери використання кореляційного аналізу (довідково).*

Кореляційному аналізу залежності рентабельності використання капіталу від структури його розміщення доцільно піддавати співвідношення між іншими активами: на багатьох промислових підприємствах фіксується висока залежність кінцевих результатів роботи від питомої ваги вкладень фінансових ресурсів у активну частину основних засобів у загальній вартості основних засобів, від співвідношення вкладень фінансових ресурсів у виробничі запаси і незавершене виробництво. На підприємствах торгівлі цікаві результати може дати аналіз впливу на рентабельність роботи співвідношень між фінансовими ресурсами, вкладеними у запаси продовольчих і непродовольчих товарів. Усі подібні розрахунки з використанням ПЕОМ не пов'язані з будь-якими технічними труднощами.

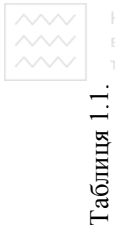

Таблиця 1.1.

Вихідні дані та порядок розрахунку до лабораторної роботи №1 Вихідні дані та порядок розрахунку до лабораторної роботи №1

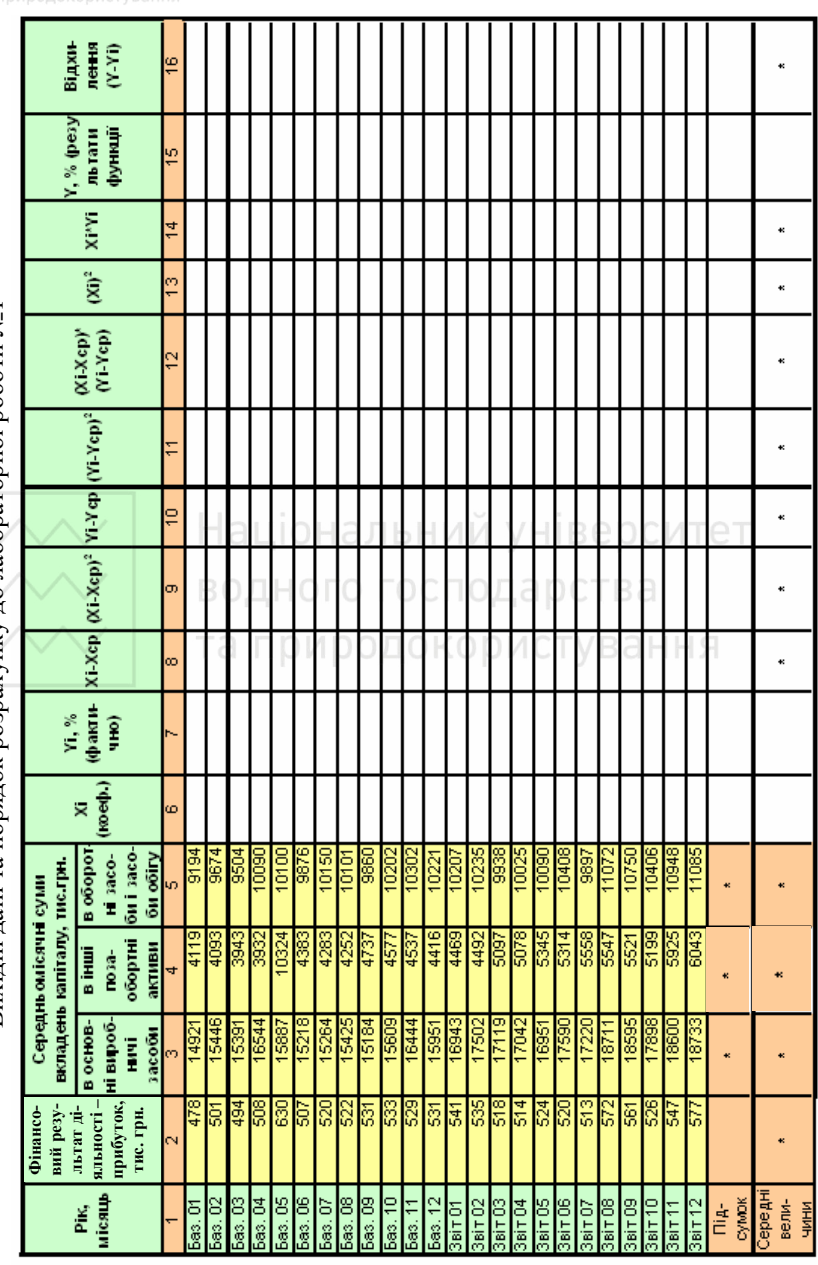

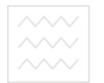

**Тема:** Визначення залежності рентабельності торгівельного підприємства від швидкості обертання запасів та відносного рівня витрат обігу. Рівняння двофакторної регресії.

#### *Завдання для виконання роботи:*

Кількість оборотів запасів, відносний рівень витрат обігу та рентабельність торгівельної організації характеризуються даними таблиці 2.1.

Використовуючи ці дані необхідно визначити:

1) параметри багаточинникових рівнянь залежності, вивести рівняння двофакторної регресії;

2) теоретичні значення рентабельності;

3) індекс кореляції як тісноту зв'язку між рентабельністю та швидкістю обертання запасів і відносним рівнем витрат обігу:

$$
r = \sqrt{\frac{{r_{x_1y}}^2 + {r_{x_2y}}^2 - 2 \cdot r_{x_1y} \cdot r_{x_2y} \cdot r_{x_1x_2}}{1 - {r_{x_1x_2}}^2}},
$$

для визначення *rx1y, rx2y, rx1x2* використовуємо функцію *КОРРЕЛ.*

4) істотність зв'язку за критерієм Фішера (чи отримані результати є закономірним фактом *(Fr>Fкр)* чи підтвердження тісноти зв'язку є випадковим) з рівнем значимості 0,05 (ймовірність помилки 5% зі 100%):

$$
F_r = \frac{[r^2 - n - m]}{1 - r^2} \cdot \frac{n - m}{m - 1}
$$

де *n* – загальний обсяг сукупності, *m* – число параметрів рівняння регресії.

За таблицею критичних значень F-критерію визначається *Fкр* за параметрами:  $k_1 = m-1$ ,  $k_2 = n-m$ . Для  $m=3$  та  $n=6$   $F_{k0} = 9,45$ .

5) розмір зміни результативної ознаки при зміні чинників на одиницю.

6) зробити економічні висновки: вказати якими економічними заходами можна вплинути на факторні чинники з метою підвищення рентабельності.

Таблиця 2.1.

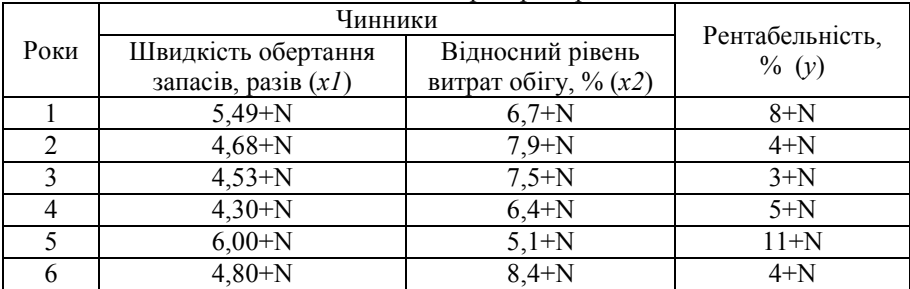

Вихідні дані до лабораторної роботи №2

N – номер варіанту (порядковий номер по списку в групі)

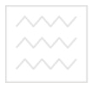

**Тема:** Задача планування виробництва з вибором оптимальної комбінації техпроцесів з метою мінімізації додаткових капіталовкладень.

#### *Теоретичні відомості*

За результатами досліджень технологічного відділу підприємства розроблено три технології виготовлення основної продукції підприємства. Кожна з цих технологій потребує різної кількості капітальних вкладень. Необхідно обрати найкращий варіант виробництва, який би забезпечив мінімум додаткових капіталовкладень, але при цьому ринкова ніша підприємства в обсязі *10 тис. одиниць* продукції в рік була б заповнена. Дані про витрати, пов'язані з виготовленням продукції за різними технологіями подано в таблиці 3.1.

Таблиця 3.1.

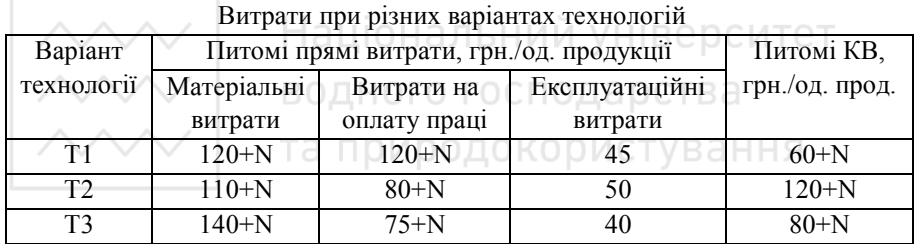

Використовуючи метод лінійної апроксимації, необхідно підібрати таку комбінацію техпроцесів, при якій сумарні прямі матеріальні витрати по підприємству не перевищують *1250000+13600\*N* грн., витрати на оплату праці *1000000+5000\*N* грн., експлуатаційні витрати *450000 + 1000\*N* грн. і забезпечуються мінімальні додаткові капітальні вкладення. (N – номер варіанту (порядковий номер по списку в групі)).

#### *1. Формалізація задачі.*

На прикладі 0 варіанту.

Вводимо змінні:

*Х1* – обсяг випуску товарів за 1 технологією;

*Х2* – обсяг випуску товарів за 2 технологією;

*Х3* – обсяг випуску товарів за 3 технологією.

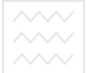

Загальний обсяг випуску продукції підприємством за умовою задачі має бути не меншим 10 тис. од., отже:

$$
XI+X2+X3 \geq -10000.
$$

Окрім того, введемо обмеження щодо невід'ємності та цілочисельності xi:

$$
X1, X2, X3 > = 0,
$$

$$
X1, X2, X3 \in Z,
$$

де Z – множина цілих чисел.

При будь-якій обраній комбінації технічних процесів на елементи прямих витрат накладаються обмеження:

> *120\*Х1+110\*Х2+140\*Х3<=1 250 000, 120\*Х1+80\*Х2+75\*Х3<=1 000 000, 45\*Х1+50\*Х2+40\*Х3<=450 000.*

Тоді обрана комбінація техпроцесів вимагає наступної кількості капіталовкладень:

$$
K=60*X1+120*X2+80*X3.
$$

Цільова функція набуває вигляду:

 $F(x) = 60*XI + 120*X2 + 80*X3 \rightarrow min.$  **PCMTeT** 

*2.Оптимізація моделі за допомогою надбудови Excel «Пошук рішення»*  та природокори

*Завдання для виконання роботи:* 

1. Скласти математичну модель для розв'язку поставленої задачі (Формалізувати задачу)

2.Оптимізувати створену модель за допомогою надбудови «Пошук рішення» (у середовищі табличного редактора Excel)

3. Зробити економічні висновки, визначивши:

- обсяги виробництва по трьох запропонованих технологіях;

- загальні матеріальні витрати, витрати на оплату праці, експлуатаційні витрати;

- сукупні і питомі прямі витрати по кожній технології;

- величину сумарних капіталовкладень.

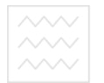

**Тема:** Задача планування розвитку та розміщення виробництва (галузі, корпорації) з оптимальним розподілом інвестиційних ресурсів.

#### *Теоретичні відомості*

3 метою задоволення попиту в продукції слід забезпечити виробництво необхідними виробничими потужностями. Для вирішення цієї проблеми до уваги слід взяти усі можливі варіанти розвитку діючих підприємств, а також наявні проекти введення в дію нових підприємств. Вибір конкретних варіантів розвитку та розміщення підприємств здійснюється з урахуванням обсягів інвестиційних ресурсів, які можна буде використати для підтримки та нарощування виробничих потужностей. Критерієм оптимальності може слугувати вимога мінімізації необхідних загальних зведених інвестиційних витрат, витрат на виробництво продукції та на її перевезення до споживачів. Побудуємо економіко-математичну модель цієї задачі. Для цього, передусім, уведемо такі позначення для відомих величин (некерованих параметрів):

 $i$  – номер підприємства, існуючого або запроектованого  $(i = 1, m)$ ;

*j* - номер варіанта розвитку *і* - го підприємства  $(j = 1, n<sub>i</sub>)$ ;

 $N_{ij}$  - виробнича потужність *i*-го підприємства за умови його розвитку за *j*-<br>даріантом; м варіантом;

*Іij* - інвестиційні витрати, необхідні для реалізації *j*-го варіанта розвитку на *i*- му підприємстві;

*R* – максимально можливий обсяг інвестиційних витрат, які спрямовуватимуться на забезпечення розвитку усіх підприємств;

*е -* нормативний коефіцієнт економічної ефективності інвестицій (норма дисконту);

*cij* - вартість одиниці продукції, яку буде виготовлено на *i*-му підприємстві за умови його розвитку за *j-*м варіантом;

 $k$  - номер споживача продукції  $(k = \overline{1, p})$ ;

*bk*- попит на продукцію з боку *k*-го споживача;

*dik* - транспортні витрати на перевезення одиниці продукції за маршрутом  $i \rightarrow k$ .

Невідомими виступають:

*xij* – логічна змінна, яка відбиває факт вибору для реалізації *j-*го варіанта розвитку *i*-го підприємства:

 $\overline{\mathcal{L}}$ ļ  $\left\vert \right\vert$ − − = *в іншому випадку розвиватися за j м варіантом якщо і те підприємство буде xij* ,0 ; ,1

*yij* – обсяг виробництва продукції на *і*-му підприємстві згідно з *j*-тим варіантом його розвитку;

*zik* - обсяг перевезень продукції за маршрутом *i*→*k*;

*V* - загальні зведені витрати на інвестування, виробництво та перевезення продукції.

За наведених позначень економіко-математична модель задачі планування розвитку та розміщення виробництва з оптимальним розподілом інвестиційних ресурсів набирає вигляду:

$$
v = e \sum_{i=1}^{m} \sum_{j=1}^{n_i} I_{ij} x_{ij} + \sum_{i=1}^{m} \sum_{j=1}^{n_i} c_{ij} v_{ij} + \sum_{i=1}^{m} \sum_{k=1}^{p} d_{ik} z_{ik} \rightarrow \min
$$
  
\n
$$
x_{ij} \in \{0;1\}, \quad i = \overline{1,m}, \quad j = \overline{1,n_i};
$$
  
\n
$$
\sum_{j=1}^{n_i} x_{ij} = 1, \quad i = 1, m;
$$
  
\n
$$
\sum_{i=1}^{m} \sum_{j=1}^{n_i} I_{ij} x_{ij} \leq R;
$$
  
\n
$$
\text{BOLHOTO FOCTOQLAPCTE}
$$
  
\n
$$
0 \leq y_{ij} \leq N_{ij} x_{ij}, \quad i = \overline{1,m}, \quad j = 1, n_i;
$$
  
\n
$$
\sum_{j=1}^{n_i} y_{ij} = \sum_{k=1}^{p} z_{ik}, \quad i = \overline{1,m};
$$
  
\n
$$
\sum_{i=1}^{m} z_{ik} \geq b_k, \quad k = \overline{1,p};
$$
  
\n
$$
z_{ik} \geq 0, \quad i = \overline{1,m}, \quad k = \overline{1,p}
$$

#### *Задача*

Для забезпечення попиту населення на однорідну продукцію А існує можливість її випуску на двох підприємствах П-1 та П-2, а також (у разі необхідності) може бути збудоване і третє підприємство – П-3. Потенційним альтернативними варіантами розвитку підприємств є наступні:

Таблиця 4.1.

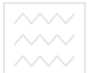

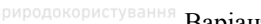

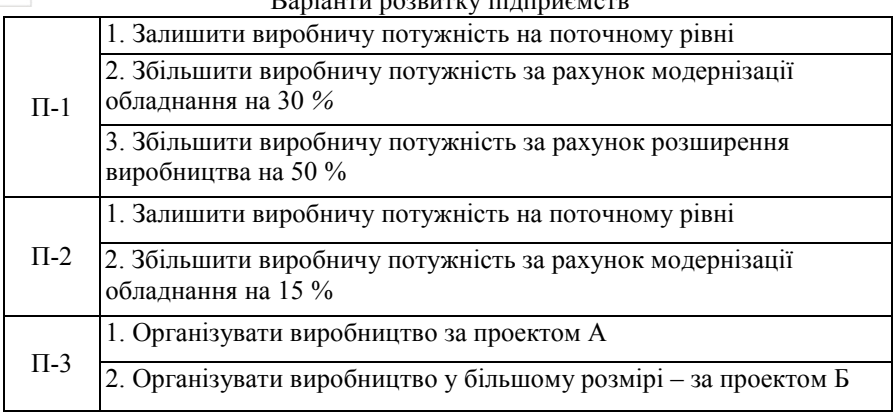

Варіанти розвитку підприємств

Таблиця 4.2.

Основні техніко-економічні показники потенційних варіантів розвитку підприємств

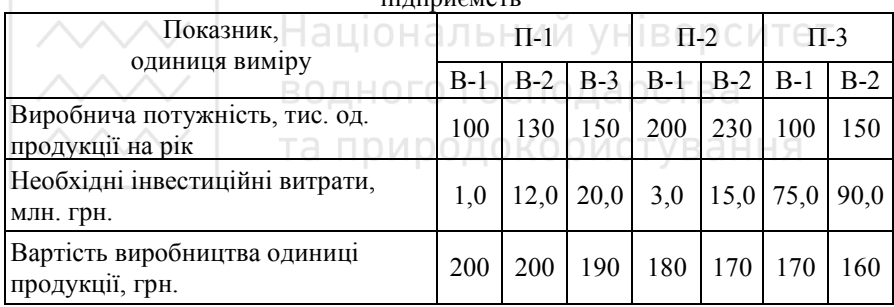

Прогнозне значення перспективного попиту на продукцію дорівнює 400 тис. од. продукції на рік, з подальшим розподілом між трьома споживачами: С-1 - 160 тис. од. пр./рік, С-2 - 130 тис. од. пр./рік, С-3 -110 тис. од. пр./рік.

Транспортні витрати на перевезення одиниці продукції від виробників споживачам, за прогнозами експертів, складатимуть:

Таблиця 4.3

Транспортні тарифи (гривень за одиницю продукції)

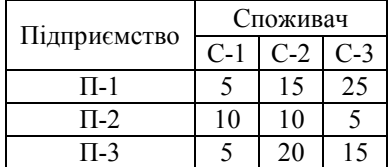

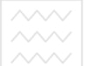

Максимально можливий обсяг залучення інвестицій на розвиток усіх підприємств - 95 млн. грн. Нормативний коефіцієнт економічної ефективності інвестицій – 0,2.

Математична модель для розв'язування цієї задачі набере вигляду:

 $v=0.2*(1x_{11}+12x_{12}+20x_{13}+3x_{21}+15x_{22}+75x_{31}+90x_{32})*1000+200y_{11}+200y_{12}+$ +190y<sub>13</sub>+180y<sub>21</sub>+170y<sub>22</sub>+170y<sub>31</sub>+160y<sub>32</sub>+5z<sub>11</sub>+15z<sub>12</sub>+25z<sub>13</sub>+10z<sub>21</sub>+10z<sub>22</sub>+5z<sub>23</sub>+  $+5z_{31}+20z_{32}+15z_{33}$ →*min*,

 $x_{11}$ ,  $x_{12}$ ,  $x_{13}$ ,  $x_{21}$ ,  $x_{22}$ ,  $x_{31}$ ,  $x_{32} \in \{0,1\}$ ,  $x_{11} + x_{12} + x_{13} = 1, x_{21} + x_{22} = 1, x_{31} + x_{32} \le 1$  $1x_{11} + 12x_{12} + 20x_{13} + 3x_{21} + 15x_{22} + 75x_{31} + 90x_{32} \leq 95$  $0 \leq v_{11} \leq 100x_{11}$ ,  $0 \leq v_{12} \leq 130x_{12}$ ,  $0 \leq v_{13} \leq 150x_{13}$ ,  $0 \leq v_{21} \leq 200x_{21}$ ,  $0 \leq v_{22} \leq 230x_{22}$ ,  $0 \leq$ *y31*<sup>≤</sup>*100x31, 0*≤ *y32*<sup>≤</sup>*150x32,*   $y_{11} + y_{12} + y_{13} = z_{11} + z_{12} + z_{13}$ ,  $y_{21} + y_{22} = z_{21} + z_{22} + z_{23}$ ,  $y_{31} + y_{32} = z_{31} + z_{32} + z_{33}$ ,

*z11+ z12+ z13*<sup>≥</sup>*160, z21+ z22+ z23*<sup>≥</sup>*130, z31+ z32+ z33*<sup>≥</sup>*110, z11,z12,z13,z21,z22,z23,z31,z32,z33*<sup>≥</sup>*0.*

# *Завдання для виконання роботи.*

*За допомогою табличного процесора MS Excel, а зокрема, надбудови «Пошук рішення» виконати наступні розрахунки:* 

1. Визначити оптимальні варіанти розвитку підприємств

2. Знайти обсяги виробництва на кожному з підприємств

3. Визначити резерв виробничих потужностей на випадок непередбаченого зростання попиту та підприємство, на якому цей резерв зосереджено.

4. Вказати план постачання продукції підприємствами споживачам. Чи задовольнятимуться прогнозовані потреби споживачів у продукції ?

5. Визначити витрати на виробництво продукції, транспортні витрати, інвестиційні витрати, зведені (річні) інвестиційні витрати.

6. Визначити оптимальні загальні зведені витрати на інвестування, виробництво та перевезення продукції.

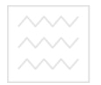

**Тема:** Функціональне згладжування та прогнозування економічних рядів даних.

#### *Завдання для виконання роботи.*

Підприємство в процесі планування своєї діяльності здійснює аналіз цінових коливань на свою продукцію. Використовуючи аналітичні дані про такі коливання за останні 3 роки необхідно:

1. Побудувати динамічний ряд та відобразити його у графічному вигляді;

2. Згладити динамічний ряд методом плинних середніх:

$$
Xc_i=(x_{i-1}+x_i+x_{i+1})/3.
$$

3. Провести згладжування ряду динаміки за допомогою лінійної, експоненціальної, степеневої та логарифмічної функцій.

4. Визначити рівняння тренду за цими функціями та встановити, яке з них є найбільш точним, визначивши взаємне відхилення за формулою:

$$
\boxed{\wedge\wedge\wedge\vee} \qquad \text{Hau}_{\mathcal{F}}\overline{\mathbf{C}_{\text{f}}\text{H}}^{\mathbf{r}}(\mathbf{Y}_{\text{f}}-\mathbf{Y}_{\text{f}})^2_{\text{f}} \qquad \text{y} \text{H}}^{\mathbf{r}}^{\mathbf{r}}(\mathbf{Y}_{\text{f}}-\mathbf{Y}_{\text{f}})^2}
$$

5. Спрогнозувати ціну на інтервал випередження 1 місяць, 3 місяці, 6 місяців і встановити інтервал довіри прогнозу з імовірністю 0,997, використавши функцію ДОВЕРИТ, попередньо розрахувавши для обраного ряду стандартне відхилення (функція СТАНДОТКЛОН).

6. Зробити економічний аналіз отриманих результатів.

Таблиця 5.1

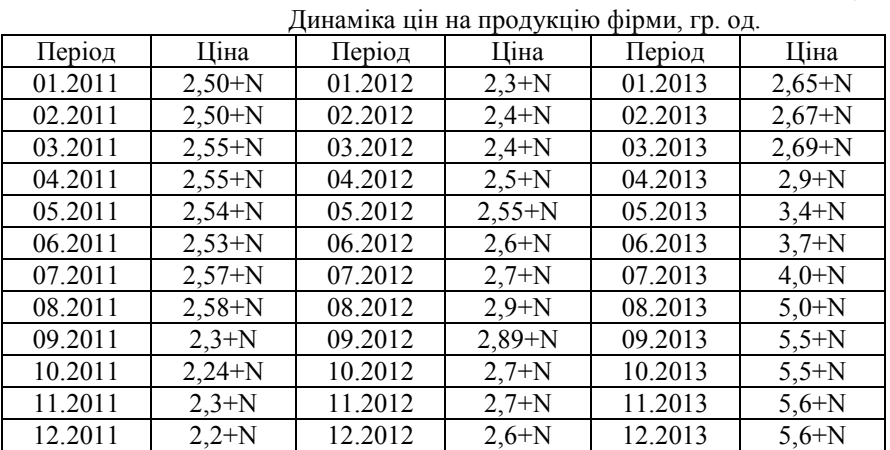

(N – номер варіанту (порядковий номер по списку в групі /10))

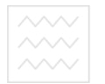

**Тема:** Оптимізація кредитного портфеля за умов ризику щодо платоспроможності позичальників.

#### *Завдання для виконання роботи.*

1. На основні показників кредитних запитів (таблиця 6.1.) визначити оптимальний кредитний портфель у детермінованому випадку (*x 1* ) за умови що ліміт кредитних ресурсів банку (*R*) становить а) 500 тис. грн.; б) 300 тис. грн.; в) 200 тис. грн.

$$
D_{\sum} = \sum_{j=1}^{n} D_{j} x_{j} \to \max, \qquad \sum_{j=1}^{n} Q_{j} x_{j} \le R ,
$$
  

$$
x_{j} \in \{0,1\}, j = \overline{1,n}.
$$

*Dj , Q<sup>j</sup>* – відповідно зведений чистий дохід і розмір позики за окремим *j*-им кредитним запитом з числа тих, що розглядаються на момент часу *То***.**

Невідомими є логічні змінні  $x_j$ , що відбивають фактичне включення *j*-го запиту до портфеля або відмови від нього (відповідно  $x_j$  =1 або 0 ( $j$ =1,  $n$ )).

**2.** Визначити та занести в таблицю 6.1. показники ризику кредитних запитів: очікуваний чистий зведений доход  $\overline{D}$  та середньоквадратичне відхилення ЧЗД: відхилення ЧЗД:

 $\overline{D} = D - (D + Q) \cdot p$ ,  $\overline{p} = (D + Q) \sqrt{p(1-p)}$ 

3. Розрахувати показники ризику для кредитного портфеля *x 1* за даними таблиць 6.1.-6.2.

$$
\overline{D}_{\sum} = \sum_{j=1}^{n} \overline{D}_{j} x_{j} ,
$$

$$
\sigma_{\sum}^{2} = \sum_{j=1}^{n} \sum_{k=1}^{n} \rho_{jk} \cdot \sigma_{j} \cdot \sigma_{k} \cdot x_{j} \cdot x_{k} ,
$$

4. Використовуючи інформацію з таблиць 6.1.-6.3. визначити оптимальний кредитний портфель  $x^2$  та його показники за умов ризику, при рівні несхильності до ризику: а) середньому, б) помірному, в) високому.

$$
Z = \sum_{j=1}^{n} \overline{D}_{j}x_{j} - r \sum_{j=1}^{n} \sum_{k=1}^{n} \rho_{jk} \cdot \sigma_{j} \cdot \sigma_{k} \cdot x_{j} \cdot x_{k} \rightarrow \max \left\{ \sum_{j=1}^{n} Q_{j}x_{j} \le R \right\}
$$

$$
x_{j} \in \{0, 1\}, j = \overline{1, n}
$$

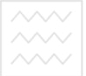

# 5. Порівняти значення  $\overline{D}_{\sum}$  та  $\sigma_{\sum}$ , що отримані для портфелів  $x^l$  та  $x^2$

у завданнях 3 і 4 та зробити економічні висновки до роботи в цілому.

Завдання вибрати у відповідності до свого варіанту з таблиці 6.4. (№ варіанту  $=$  № в списку (до №9), та № в списку відняти «9» ( якщо номер в списку більше «9»))

Обчислення показників ризику кредитних запитів

Таблиця 6.1.

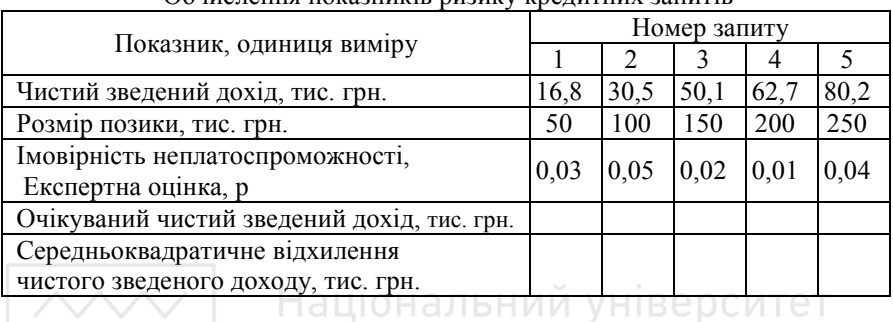

Таблиця 6.2.

Експертні оцінки коефіцієнтів кореляційної залежності між неплатоспроможністю відповідних позичальників 19

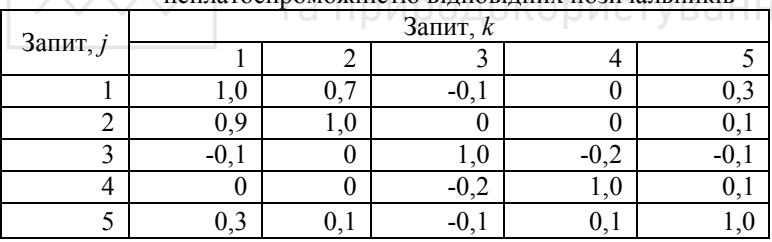

Таблиця 6.3.

Орієнтовні значення параметра r залежно від рівня несхильності до ризику

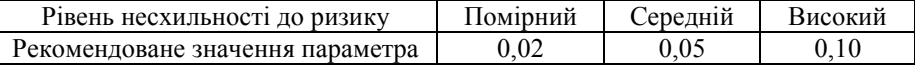

Таблиця 6.4.

| Bapia <sub>HT</sub> | Завд.1 | Завд.4 | Варіант | партанты завданы<br>Завд.1 | Завд.4 Варіант | Завд.1 | Завд.4 |
|---------------------|--------|--------|---------|----------------------------|----------------|--------|--------|
|                     |        |        |         |                            |                |        |        |
|                     |        |        |         |                            |                |        |        |
|                     |        |        |         |                            |                |        |        |

Варіанти завланн

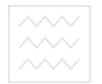

**Тема:** Діагностика ймовірності банкрутства підприємства.

#### **Задача 1**

Діагностика ймовірності банкрутства за допомогою інтегрального рейтингового показника .

### *Теоретичні відомості.*

Під банкрутством розуміється встановлена у відповідному порядку фінансова неспроможність боржника здійснювати платежі за своїми зобов'язаннями. До стану банкрутства підприємство може призвести погіршення усіх показників, які визначають його фінансову стійкість, тому саме на них базується аналіз імовірності настання такого стану.

Щоб дати оцінку ймовірності банкрутства підприємства, можна побудувати певний інтегральний показник, який би включав у себе найважливіші характеристики фінансової стійкості. Для цієї мети можна рекомендувати такий набір показників фінансової стійкості підприємства:

- 1) рентабельність капіталу за «чистим прибутком»;
- 2) рентабельність продукції;
- 3) оборотність коштів, вкладених в оборотні активи; В В В С И Т Е Т
- 4) коефіцієнт фінансової незалежності;
- 5) ліквідність (коефіцієнт покриття поточних пасивів).

За основу розрахунку інтегрального показника береться порівняння кожного з перерахованих параметрів за достатньо тривалий період роботи підприємства з найвищими досягненнями підприємства за цими параметрами протягом аналізованого періоду. Такий прийом дає змогу проаналізувати у динаміці фінансову стійкість підприємства та оцінити її з точки зору відхилення фактичних результатів від максимальних, досягнутих у минулі періоди. Цей прийом може бути проілюстрований розв'язком аналітичної задачі на прогнозування банкрутства заводу металовиробів (за дворічний період роботи).

Спочатку в електронну таблицю вводяться вихідні дані, необхідні для аналізу наявності тенденції до банкрутства у базовому і звітному роках (у розрізі кварталів), і визначаються показники умовно-оптимального кварталу. На моніторі з'являється така таблиця (див. табл. 7.2).

Далі машині дається команда обчислити коефіцієнти, які відображають співвідношення фактично досягнутих показників із показниками умовно оптимального кварталу та інтегральні (рейтингові) коефіцієнти кожного кварталу за формулою (зауважимо, що зростання даного показника в динаміці свідчить про загальне зростання ймовірності банкрутства):

$$
PK_i = \sqrt{\sum_{1}^{n} (1 - X_i)^2}
$$

де *РКі*<sup>20кор</sup>інтегральні (рейтингові) коефіцієнти відповідного кварталу; (зростання інтегрального показника в динаміці свідчить про погіршення ситуації на підприємстві)

*Xі* — частка від ділення відповідних показників фінансової стійкості і значень умовно-оптимального кварталу;

*п* — кількість показників.

#### **Задача 2**

Діагностика ймовірності банкрутства за допомогою Моделі Альтмана.

# *Теоретичні відомості.*

**1.** Для розрахунку ймовірності банкрутства за даною методикою, в результаті дослідження 22 фінансових коефіцієнтів щодо 66 підприємств, було відібрано 5 найважливіших для прогнозу банкрутства коефіцієнтів, які найбільш характеризують прибутковість капіталу та його структуру із різних позицій.

П'ятифакторна модель Альтмана має вигляд:

*Z=1,2K1+1,4K2+3,3K3+0,6K4+0,999K5,*  де *Всього активів Оборотні засоби робочий капітал <sup>K</sup>* ( ) <sup>1</sup> = ; *Всього активів Чистий прибуток <sup>K</sup>*<sup>2</sup> <sup>=</sup> ; *Всього активів Прибуток <sup>K</sup>*<sup>3</sup> <sup>=</sup> ; *Залучений капітал Власний капітал <sup>K</sup>*<sup>4</sup> <sup>=</sup> ; *Всього активів Чистий дохід від реалізації <sup>K</sup>*<sup>5</sup> <sup>=</sup> .

У моделі, що розглядається, перший фактор характеризує платоспроможність підприємства; другий і четвертий - відображають структуру капіталу; третій - рентабельність активів; п'ятий - оборотність засобів.

Коефіцієнти 1,2; 1,4; 3,3; 0,6; 0,999 - вибрані емпірично на підставі статистичних даних про банкрутство підприємств за 22-річний період.

Значення *Z<*2,70 означає можливість банкрутства підприємства в майбутньому, а *Z*>2,71 – достатню стійкість фінансового стану економічного суб'єкта.

Залежно від фактичного значення *Z* ступінь можливості банкрутства підприємства можна поділити за декількома групами (табл.7.1).

Таблиця. 7.1

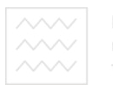

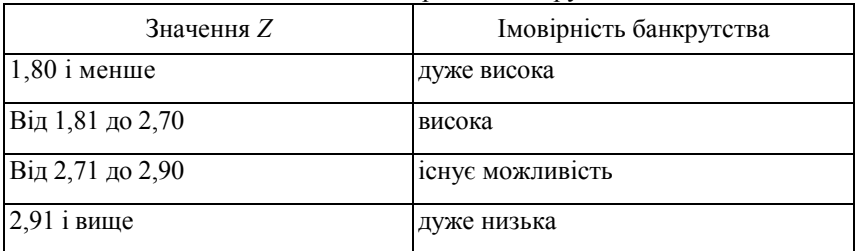

Рівень ймовірності банкрутства

Якщо отримане в результаті зроблених розрахунків значення *Z*, що складає менше 1,80, то це свідчить про нераціональне розміщення капіталу підприємства.

Точність прогнозу в цій моделі протягом одного року становить 95 %, двох років - 83 *%.* Це досить висока точність, але недолік моделі полягає у тому, що її доцільно використовувати лише щодо великих компанійемітентів, акції яких котируються на фондових біржах.

Використовуючи моделі Альтмана, можна зробити наступні висновки:

- показники, які є складовими *Z*-рахунку адекватно характеризують фінансову стійкість підприємства: при негативному співвідношенні є індикатором імовірності банкрутства; ДОКООИСТУВАННЯ

- порівнюючи отримані результати із середньогалузевими показниками, можна дійти висновку про ступінь фінансової стійкості підприємства.

#### *Завдання для виконання роботи.*

1. За наведеними в таблиці 7.2 вихідними даними розрахувати значення інтегрального рейтингового коефіцієнту в динаміці (задача 1).

2. За даними таблиці 7.3 визначити ймовірність банкрутства за моделлю Альтмана (задача 2).

3. Зробити економічні висновки щодо наявності тенденцій до банкрутства, обґрунтувати їх на основі наявної інформації.

4. Вказати можливі шляхи покращення ситуації на підприємстві при загрозі банкрутства та навести приклади необхідних управлінських рішень.

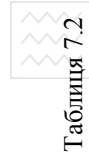

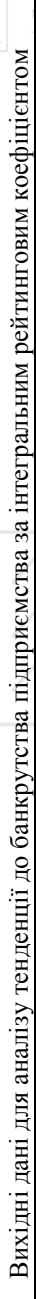

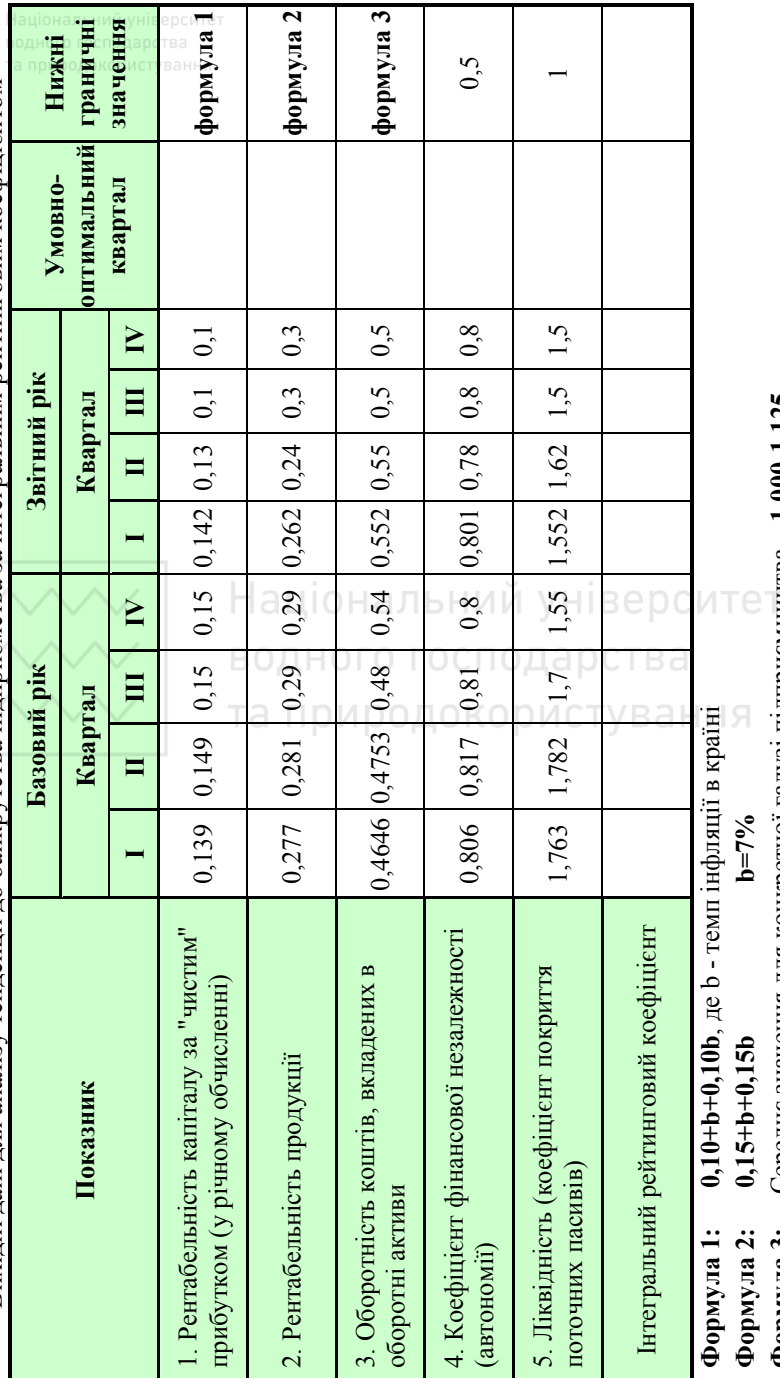

 $\sigma$ ормула 2: одгото одгова на для конкретної галузі підприємництва 1,000-1,125 Формула 3: Середнє значення для конкретної галузі підприємництва 1,000-1,125 **Формула 3:** Середнє значення для конкретної галузі підприємництва **1,000-1,125**

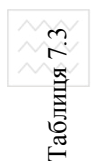

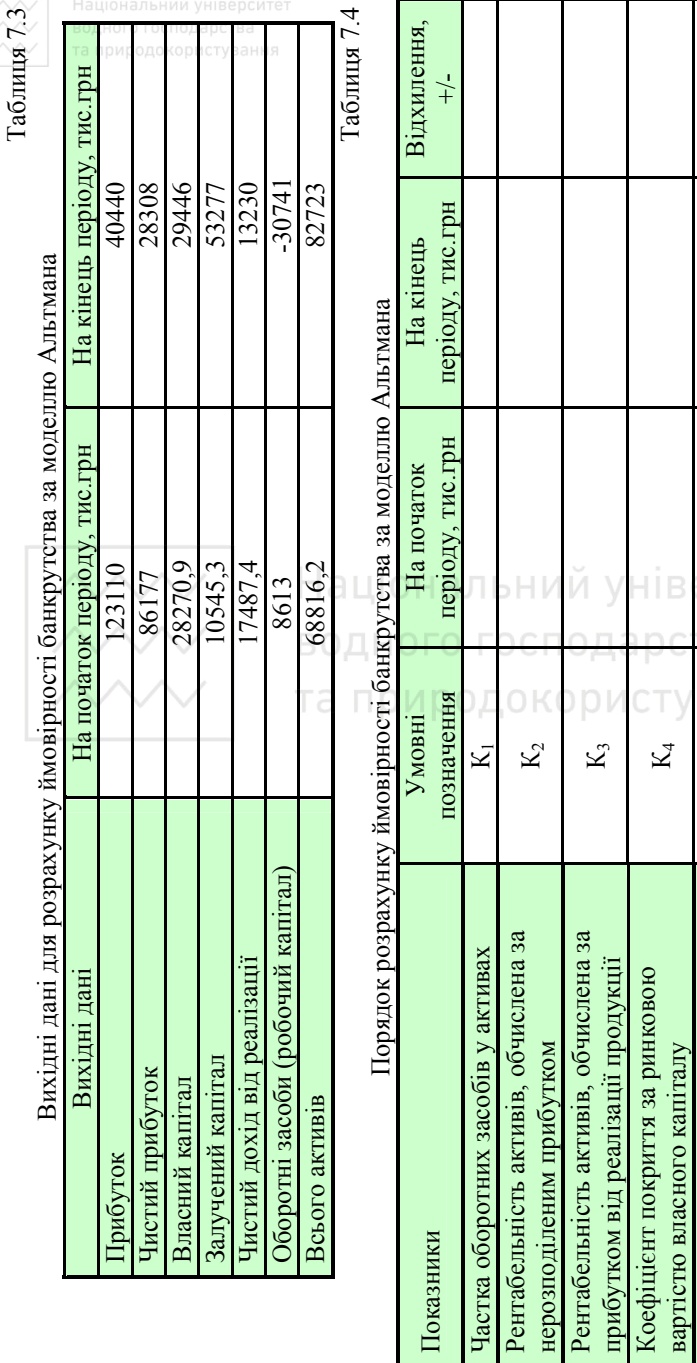

 $\mathbf{B}$ іддача всіх активів  $K_5$  0,094  $\frac{1}{2}$ Показник ймовірності банкрутства Z 9,669 2,138 -7,532 Оцінка ймовірності банкруства Дуже на Дуже на Дуже на Дуже на Дуже на Дуже на Дуже на Дуже на Дуже на Дуже на

 $\overline{\mathbf{x}}$  $\overline{\mathbf{N}}$ 

àН H.

Показник ймовірності банкрутства Оцінка ймовірності банкрутства

Віддача всіх активів

 $4T$ 

1. Бараз В.Р. Корреляционно-регрессионный анализ связи показателей коммерческой деятельности с использованием программы Excel / В.Р. Бараз – Екатеринбург, 2005. – 103 с.

2.Введение в теорию и методы оптимизации для экономистов. 2-е изд. – СПб: Питер, 2002. – 320 с.

3.Єріна А.М., Мазуренко О.К., Пальян З.О. Економічна статистика: Практикум. – К.: ТОВ "УВПК "ЕксОб", 2010. – 232 с.

4.Кігель В.Р. Математичні методи ринкової економіки: Навчальний посібник. К.: Кондор, 2003. – 158 с.

5.Кігель В.Р. Методи і моделі підтримки прийняття рішень у ринковій економіці: Монографія. К.: ЦУЛ, 2003. – 202 с.

6. Кочура Є.В., Косарєв В.М. Моделювання макроекономічної динаміки: Навчальний посібник. – Київ: Центр навчальної літератури, 2003. – 236 с.

7. Лугінін О.Є. Статистика. Підручник. 2-е видання, перероблене та доповнене / О.Є. Лугінін – К.: Центр учбової літератури, 2007. – 608 с.

8.Малиш Н.А. Моделювання економічних процесів ринкової економіки: Навч. посіб. – К.:МАУП, 2004. – 120 с.

9. Панфилов В.С. Финансовое и экономическое прогнозирование / В.С. Панфилов – М.: МАКС Пресс, 2009. – 472 с.

10. Символоков Л.В. Решение бизнес-задач в Microsoft Office. – М.: ЗАО "Издательство БИНОМ", 2010. - 512 с.

11. Спирин А.А., Фомин Г.П. Экономико-математические методы и модели в торговле: Учеб. пособие. – М.: Экономика, 1988. – 149 с.

12. Солодкий В.О., Красовський В.Р. Моделі і методи прийняття рішень в економіці підприємства: Навчальний посібник. – Рівне: НУВГП, 2012. – 133 с.

13. Хома І. Б. Економіко-математичні методи аналізу діяльності підприємств: Навчально-методичний посібник / І.Б. Хома, В.В. Турко – Львів: Видавництво Львівської політехніки, 2008. – 328 с.

14. Шелобаев С.И. Математические методы и модели в экономике, финансах, бизнесе. Учеб. пособие для вузов / С.И. Шелобаев – М.: ЮНИТИ-ДАНА, 2010. – 367 с.